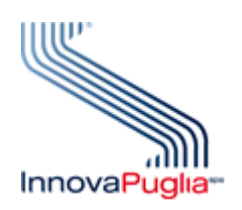

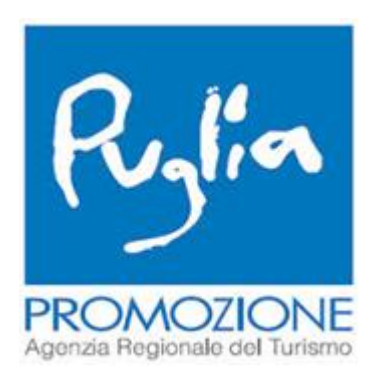

# **SPOT**

# **Sistema Puglia per l'Osservatorio Turistico**

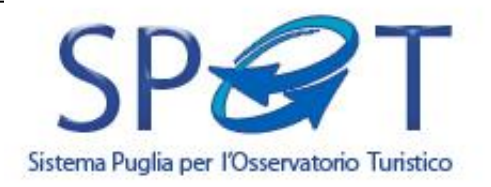

*Innovazione e semplificazione nella gestione delle informazioni turistiche*

**Modalità Base**

**Specifiche del sistema**

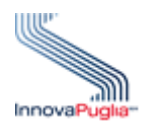

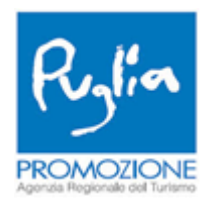

# **Sommario**

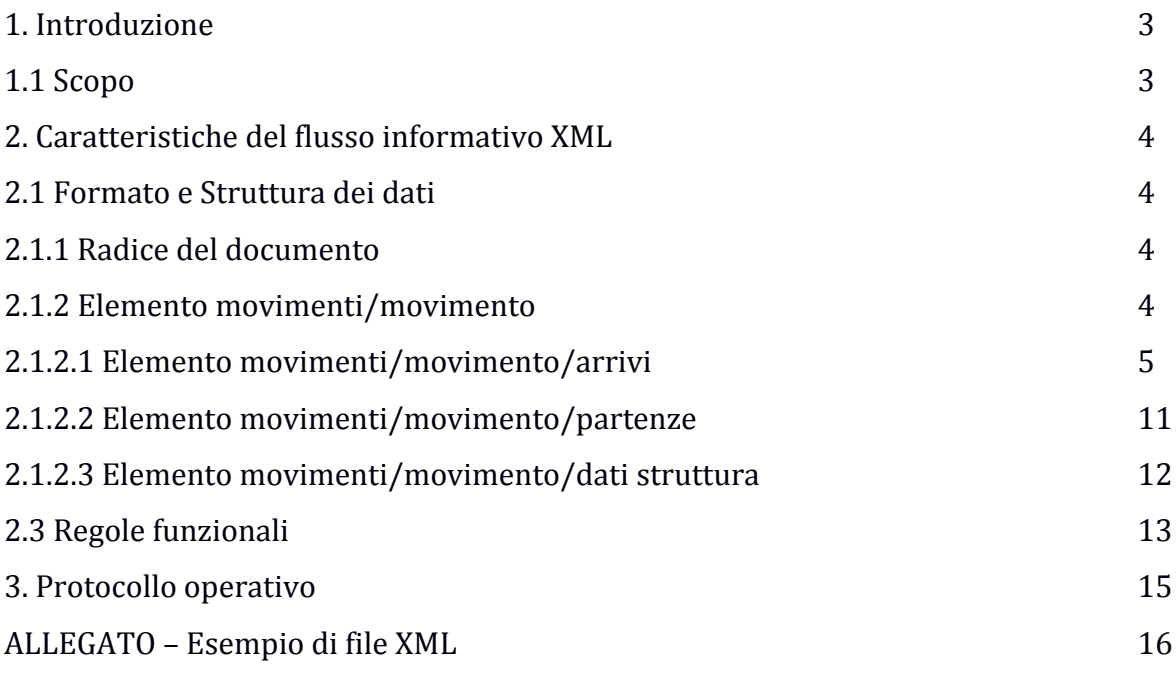

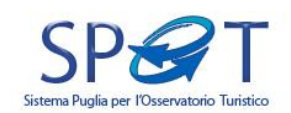

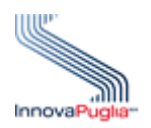

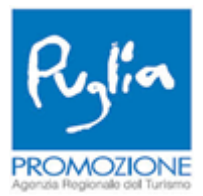

#### **1. Introduzione**

Il sistema SPOT Base si rivolge ai gestori delle strutture ricettive che utilizzano un proprio software gestionale di registrazione dei dati statistici e che dispongono di un collegamento internet.

Questa versione è stata implementata attraverso un sistema web centralizzato, ubicato presso la Server Farm di InnovaPuglia, attraverso il quale, previa autenticazione, è possibile caricare (upload) ed elaborare il file XML contenente i movimenti turistici giornalieri della struttura ricettiva, generato dal programma gestionale utilizzato dalla struttura secondo le specifiche definite da InnovaPuglia.

Le credenziali di accesso (consistenti in una username e in una password) all'area riservata saranno inviate via e-mail.

Oltre alla gestione dell'acquisizione della movimentazione, il sistema offre funzionalità di reportistica.

#### **1.1 Scopo**

Lo scopo del presente documento è guidare le software house durante lo sviluppo del modulo del proprio gestionale finalizzato a generare i file XML contenenti i dati turistici. Il documento è così strutturato:

• capitolo 2: descrive la struttura del tracciato record di SPOT che deve essere generato dal gestionale;

• capitolo 3: descrive il protocollo operativo adottato con le software house;

• allegato: riporta un esempio di file XML.

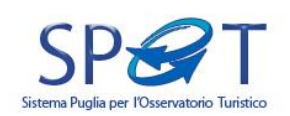

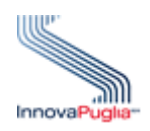

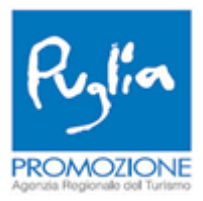

#### **2. Caratteristiche del flusso informativo XML**

#### **2.1 Formato e struttura dei dati**

Il file per la trasmissione telematica della movimentazione turistica deve essere conforme alle specifiche dell'Extensible Markup Language (XML) 1.0 (raccomandazione W3C 10 febbraio 1998) e deve essere codificato secondo la codifica UTF-8.

La specifica riguardante i contenuti del documento XML e i vincoli che esso deve rispettare è descritta nel file XSD (Xml Schema Definition) movimentogiornaliero-0.5.xsd. I datatypes utilizzati sono invece descritti nel file datatype-0.5.xsd.

Si può schematizzare il documento impiegato nella trasmissione telematica come organizzato nella struttura descritta nei paragrafi che seguono.

#### **2.1.1 Radice del documento**

Con riferimento allo schema XSD, il file XML da generare ha come radice l'elemento <movimenti>. Esso prevede:

• un insieme di elementi <movimento>, che rappresenta la movimentazione turistica di un dato giorno;

• attributo "vendor", che indica il nome (anche in forma abbreviata) del software gestionale usato dalla struttura ricettiva per la generazione del tracciato record.

#### **2.1.2 Elemento movimenti/movimento**

In <movimento> si riporta la movimentazione turistica giornaliera, sotto forma di arrivi e di partenze. La data è indicata nell'attributo "data".

Se l'esercizio ricettivo risulta chiuso (per motivi straordinari o perché ufficialmente chiuso) oppure risulta aperto ma non ha registrato alcun movimento (nessun nuovo cliente in arrivo e nessuna partenza), allora gli elementi <arrivi> e <partenze> non sono presenti e l'attributo "type" deve riportare rispettivamente il valore "EC" o "NM". Un esempio XML di assenza di movimento turistico per una struttura ricettiva aperta è:

<movimento type="NM" data="2017-02-01">

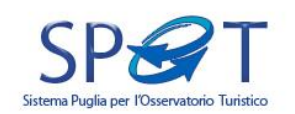

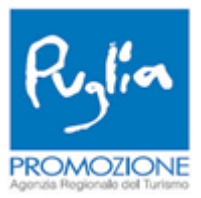

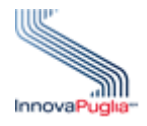

...............

</movimento>

In presenza di movimento turistico (almeno un arrivo o almeno una partenza), allora l'attributo "type" deve riportare il valore "MP" e devono essere presenti un elemento <arrivi> e/o un elemento <partenze> e l'elemento <datistruttura>. Un esempio XML di movimento con arrivi e partenze è:

```
<movimento type="MP" data="2017-02-01">
```

```
<arrivi>...</arrivi>
```
<partenze>...</partenze>

<datistruttura>...</datistruttura>

</movimento>

Un esempio XML di movimento di sole partenze è il seguente:

```
<movimento type="MP" data="2017-02-02">
```
<partenze>...</partenze>

<datistruttura>...</datistruttura>

</movimento>

L'elemento <arrivi> è costituito da tanti elementi <arrivo> quanti sono gli ospiti singoli, le famiglie e i gruppi in arrivo in quella data (si rimanda al par. 2.2.2.1 per la descrizione dettagliata).

L'elemento <partenze> riporta i codici identificativi degli alloggiati in partenza in quella data (si rimanda al par. 2.2.2.2 per la descrizione dettagliata).

L'elemento <datistruttura> contiene le tre nuove tipologie di informazione introdotte con il Regolamento CE n.ro 692/2011 (si rimanda al par. 2.2.2.3 per la descrizione dettagliata).

Infine, l'attributo "totale", opzionale, riporta la somma di tutti gli elementi <arrivo > e <partenze> presenti nel tracciato record.

#### **2.1.2.1 Elemento movimenti/movimento/arrivi**

L'elemento <arrivi> è così definito e assume due significati:

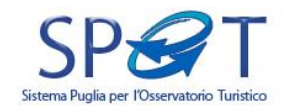

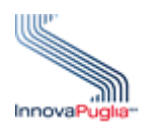

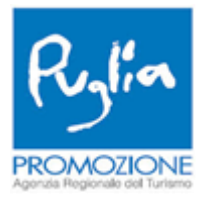

• esclusivamente nel primo invio del file XML effettuato dalla struttura ricettiva ("fase di invio dati di startup"), esso identifica gli ospiti presenti. Si possono avere questi tre casi:

1. se ci sono ospiti che hanno trascorso la notte del giorno precedente la data di inizio interazione col progetto SPOT:

o l'elemento <movimento> è costituito esclusivamente da un unico elemento e cioè <arrivi>; o l'elemento <arrivi> è costituito da tanti elementi <arrivo> quanti sono gli ospiti presenti;

o l'elemento <arrivo> contiene i campi obbligatori, quelli facoltativi saranno ignorati dal sistema in fase di elaborazione del file trasmesso;

o l'attributo "type" assume il valore "MP";

o l'attributo "data" assume il giorno precedente la data di inizio interazione col progetto SPOT. Un esempio XML con data di inizio interazione col progetto SPOT pari al 01/11/2017 è: <movimento type="MP" data="2017-10-31">

<arrivi>

<arrivo>...</arrivo>

</arrivi>

</movimento>;

2. se non ci sono ospiti che hanno trascorso la notte del giorno precedente la data di inizio interazione col progetto SPOT:

- o l'elemento <movimento> è vuoto;
- o l'attributo "type" assume il valore "NM".

```
Un esempio XML è: <movimento type="NM" data="2017-10-31"/>;
```
3. Se la struttura risulta chiusa (per motivi straordinari o perché ufficialmente chiusa): o l'elemento <movimento> è vuoto;

o l'attributo "type" assume il valore "EC".

Un esempio XML è: <movimento type="EC" data="2017-10-31"/>;

• nelle trasmissioni successive <arrivi> identifica gli arrivi. L'elemento è costituito da tanti elementi <arrivo> quanti sono gli ospiti singoli, i capofamiglia e i capogruppi in arrivo nella data specificata nell'attributo "data" dell'elemento <movimento>.

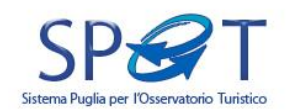

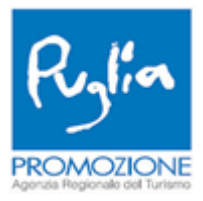

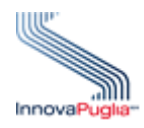

Di seguito, si analizza nel dettaglio l'elemento <arrivo>. Esso è costituito dalla richiesta di immissione di una serie di dati che descrivono nel dettaglio l'alloggiato (singolo, capofamiglia, capogruppo); alcuni sono obbligatori, altri sono opzionali ma di forte interesse per la Regione, per cui se ne raccomanda l'implementazione.

I valori per descrivere il tipo di alloggiato, definito nell'elemento <tipologiaalloggiato>, sono riportati nel file datatype-0.5.xsd e corrispondono ai codici della tipologia alloggiato definiti nell'ambito del servizio AlloggiatiWeb della Polizia di Stato (16 = Ospite Singolo, 17 = Capofamiglia, 18 = Capogruppo).

Oltre all'elemento <tipologiaalloggiato>, gli altri elementi obbligatori sono:

• <codiceclientesr>: rappresenta il codice che identifica univocamente l'alloggiato nel sistema gestionale della struttura ricettiva. Non deve contenere riferimenti anagrafici alla persona fisica (ad es. codice fiscale);

• <sesso>: indica il sesso di un alloggiato; valori: "F", "M";

• <cittadinanza>: riporta il codice del Paese; corrisponde a uno dei codici dei Paesi attivi (ovvero con DataFineValidità nulla) definiti nell'ambito del servizio AlloggiatiWeb della Polizia di Stato;

• in alternativa <paeseresidenza> o <comuneresidenza>: riportano rispettivamente il codice del Paese estero di residenza o il comune italiano di residenza, come definito nell'ambito del servizio AlloggiatiWeb della Polizia di Stato;

• <occupazionepostoletto>: indica se l'alloggiato occupa un proprio posto letto oppure se dorme nello stesso posto letto di un altro alloggiato (es. bambino che dorme nello stesso letto dei genitori: in totale ci sono 3 alloggiati ma solo 2 persone occupano il posto letto);

• <dayuse>: indica se l'alloggiato esegue il check-out lo stesso giorno del check-in ed inoltre ha trascorso la notte nella struttura ricettiva;

• <eta>: indica l'età dell'alloggiato al momento dell'arrivo (check-in).

Di seguito gli elementi non obbligatori ma fortemente consigliati:

• <caratteristicheviaggio>: definisce la modalità di prenotazione. I valori possibili, riportati nel file datatype-0.5.xsd, sono i seguenti:

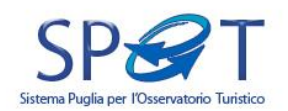

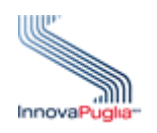

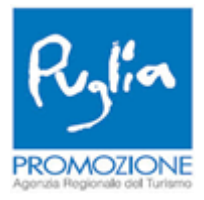

o DIRETTAALLOGGIOINTERNET = Si intende la prenotazione diretta dell'alloggio via internet (tramite il sito web della struttura ricettiva oppure siti di prenotazione on line);

o DIRETTAALLOGGIOSR = Si intende la prenotazione diretta dell'alloggio presso la struttura ricettiva (includendo i walk-in);

o MEZZOTRASPORTOARRIVOINTERNET = Si intende la prenotazione via internet del mezzo di trasporto principale per arrivare in Puglia;

o MEZZOTRASPORTOMOVIMENTOINTERNET = Si intende la prenotazione via internet del mezzo di trasporto principale per muoversi in Puglia;

o AGENZIA = Si intende la prenotazione del viaggio tramite una Agenzia di Viaggio FISICA;

o TOUR = Si intende la prenotazione del viaggio tramite un Tour Operator (anche via internet);

o ASSOCIAZIONE = Si intende un viaggio organizzato tramite Cral, Clubs (es. Rotary, Lions), Associazioni, Dopolavoro, Istituti Scolastici;

• <duratasoggiorno>: esprime la durata in giorni dell'intero viaggio nella regione Puglia;

• <mezzotrasportoarrivo>: riporta il mezzo di trasporto PRINCIPALE ovvero PREVALENTE per arrivare in Puglia. I valori possibili, riportati nel file datatype-0.5.xsd, sono i seguenti:

o AEREOCOMPLINEA = Aereo (compagnia di linea);

o AEREOCHARTLOW = Aereo (voli charter o low cost);

o TRAGHETTO = Traghetto;

o NAVEPRIV = Yacht, Panfilo;

o CROCIERA = Crociera;

o TRENO = Treno;

 $o$  BUS = Bus:

o AUTO = Automobile;

o ROULOTTE = Automobile con roulotte;

o CAMPER = Camper;

o BICI = Bicicletta;

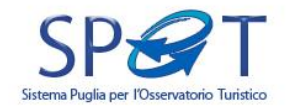

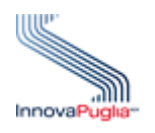

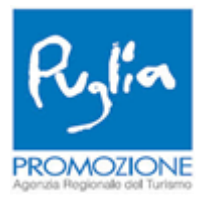

 $o$  MOTO = Moto:

• <mezzotrasportomovimento>: riporta il mezzo di trasporto PRINCIPALE ovvero PREVALENTE per muoversi in Puglia. I valori possibili, riportati nel file datatype-0.5.xsd, sono i seguenti:

- o TRAGHETTO = Traghetto;
- o NAVEPRIV = Yacht, Panfilo;
- o CROCIERA = Crociera;
- o TRENO = Treno;
- $o$  BUS = Bus;
- o AUTO = Automobile;
- o ROULOTTE = Automobile con roulotte;
- o CAMPER = Camper;
- o BICI = Bicicletta;
- o MOTO = Moto;

• <motivazioniviaggio>: indica la motivazione PRINCIPALE ovvero PREVALENTE del viaggio. I valori possibili, riportati nel file datatype-0.5.xsd, sono i seguenti:

- o BALNEARE = Balneare;
- o RELIGIOSO = Pellegrinaggio e Religioso;
- o SPORTIVOBENESSERE = Sportivo e Benessere;
- o ARTECULTURAEVENTI = Arte, Cultura ed Eventi;
- o NATURA = Natura;
- o ENOGASTRONOMIA = Enogastronomia;
- o AFFARICONGRESSI = Business e Congressi;
- o VISITAPARENTI = Visita parenti ed amici,
- o PERSONALE = Altri Motivi Personali (es. cure mediche);
- <titolostudio>: riporta l'ultimo titolo di studio conseguito dall'alloggiato. I valori possibili,
- riportati nel file datatype-0.5.xsd, sono i seguenti:
	- o NESSUNTITOLO = Nessun Titolo;
	- o ELEMENTARE = Licenza Elementare;

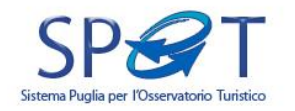

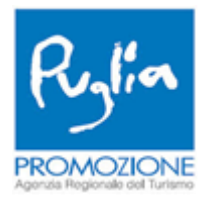

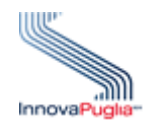

o MEDIA = Licenza Media;

o SUPERIORE = Diploma Secondario Superiore;

o UNIVERSITA = Laurea, Master, Dottorato.

Per l'alloggiato di tipo CAPOGRUPPO o CAPOFAMIGLIA è obbligatoria la presenza dell'elemento <componenti> che descrive tutti le componenti del gruppo e della famiglia, mentre per l'alloggiato OSPITE SINGOLO non ne è consentita la presenza.

Come schematizzato nella precedente figura, l'elemento <componenti> è costituito da tanti elementi <componente> quanti sono i membri della famiglia o del gruppo. Ogni membro eredita dal capofamiglia/capogruppo le informazioni relative alla caratteristica del viaggio, alla motivazione, ai mezzi di trasporto utilizzati, alla durata del viaggio, come pure l'informazione relativa al dayuse. Discorso diverso invece per il paese/comune di residenza: il dato deve essere riportato negli elementi <paeseresidenza> o <comuneresidenza>.

Oltre agli elementi <paeseresidenza> e <comuneresidenza>, gli altri elementi richiesti per ciascun membro sono:

• <codiceclientesr>: rappresenta il codice che identifica univocamente l'alloggiato nel sistema gestionale della struttura ricettiva. Non deve contenere riferimenti anagrafici alla persona fisica (ad es. codice fiscale);

• <sesso>: indica il sesso di un alloggiato; valori: "F", "M";

• <cittadinanza>: riporta il codice del Paese e corrisponde a uno dei codici dei Paesi attivi (ovvero con DataFineValidità nulla) definiti nell'ambito del servizio AlloggiatiWeb della Polizia di Stato;

• <occupazionepostoletto>: indica se l'alloggiato occupa un proprio posto letto oppure se dorme nello stesso posto letto di un altro alloggiato (es. bambini che dormono con i genitori: su 3 alloggiati, solo 2 occupano il posto letto);

• <eta>: indica l'età dell'alloggiato al momento dell'arrivo (check-in);

• <titolostudio> (opzionale): riporta l'ultimo titolo di studio conseguito dall'alloggiato. I valori possibili, riportati nel file datatype-0.5.xsd, sono i seguenti:

o NESSUNTITOLO = Nessun Titolo

o ELEMENTARE = Licenza Elementare

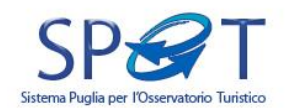

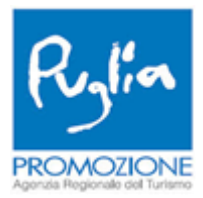

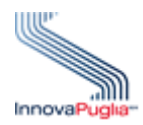

o MEDIA = Licenza Media o SUPERIORE = Diploma Secondario Superiore o UNIVERSITA = Laurea, Master, Dottorato

## **2.1.2.2 Elemento movimenti/movimento/partenze**

Nell'elemento <partenze> sono elencati i codici identificativi, intesi come codici cliente definiti nel sistema gestionale della struttura ricettiva, degli alloggiati in partenza in quella data.

Più precisamente, si elencano i codici degli ospiti in partenza e arrivati PRIMA o DOPO la data di inizio interazione col progetto SPOT. Ciascun codice cliente è racchiuso nell'elemento <codiceclientesr> e coincide con il valore indicato nella sezione "movimento/arrivi/arrivo" presenti nei file XML precedentemente inviati.

Il valore in <codiceclientesr> indica la partenza dell'ospite singolo, del capogruppo e del capofamiglia e, per questi ultimi, contemporaneamente anche di tutte le componenti ad esso associate.

Sono previsti dei casi particolari di "partenza anticipata":

• se una o più componenti si distaccano dal gruppo/famiglia in modo anticipato, i relativi codici cliente sono indicati nell'elemento <codiceclientesr>;

• se il distacco dal gruppo/famiglia riguarda esclusivamente il capogruppo/capofamiglia occorre indicare nell'elemento <codiceclientesr> l'attributo "partenzacapogrupposeparata" a SI. In questo caso, le componenti in partenza rimaste prive del proprio capogruppo/capofamiglia devono essere indicate singolarmente nell'elemento <codiceclientesr>.

E' inoltre consentito indicare nell'elemento <arrivo> un cliente che nella medesima giornata aveva lasciato la struttura ricettiva; risulterà quindi presente anche nell'elemento <partenze>.

Nell'elemento <partenze> è possibile inviare (o rinviare) le seguenti informazioni:

• la durata complessiva del viaggio;

• il mezzo di trasporto principale utilizzato per raggiungere la Puglia;

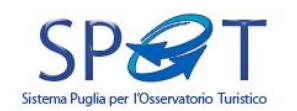

Modalità Base Specifiche del sistema Pag. 11

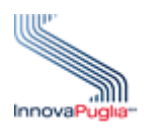

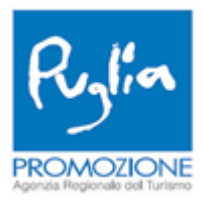

- il mezzo di trasporto principale utilizzato per muoversi in Puglia;
- la motivazione del viaggio;
- il titolo di studio;
- la/e caratteristiche del viaggio.

Questi dati qualitativi, unitamente al codice del cliente al quale essi si riferiscono, sono inclusi nell'elemento <cliente> incluso a sua volta nell'elemento <datiqualitativi>. Vige la regola descritta nel paragrafo precedente: ciascun membro di un gruppo/famiglia, che lascia interamente la struttura ricettiva, eredita dal rispettivo capogruppo/capofamiglia tutte le informazioni su caratteristica del viaggio, motivazione, mezzi di trasporto utilizzati e durata del viaggio.

In caso di rinvio di dati qualitativi già assegnati ad un codice cliente, gli ultimi sostituiscono i precedenti trasmessi.

Infine, se ad un cliente in partenza anticipata rispetto ad un gruppo vengono associati dei dati qualitativi in partenza, questi sostituiscono i precedenti valori eventualmente ereditati dal capogruppo/capofamiglia.

#### **2.1.2.3 Elemento movimenti/movimento/dati struttura**

L'elemento <movimento> ha sempre un elemento <datistruttura> che contiene le tre nuove tipologie di informazione introdotte con il Regolamento CE n. 692/2011: camere disponibili, posti letto disponibili e camere occupate. Più precisamente:

• <cameredisponibili>: riporta il numero di camere effettivamente disponibili per la vendita nel giorno in esame. Per le tipologie di strutture che non hanno camere, indicare il numero di unità abitative oppure il numero degli alloggiamenti oppure il numero di piazzole oppure il numero dei locali. In caso di esercizio chiuso il valore deve essere uguale a zero;

• <postilettodisponibili>: riporta il numero dei posti letto AL NETTO DEI POSTI LETTO AGGIUNTIVI effettivamente disponibili per la vendita nel giorno in esame. Un letto matrimoniale deve essere conteggiato come due posti letto. Per i campeggi o villaggi turistici, se non è noto il numero effettivo dei posti considerare 4 posti letto per piazzola. In caso di esercizio chiuso il valore deve essere uguale a zero;

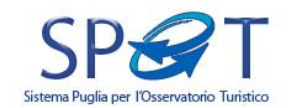

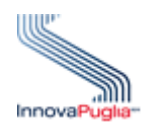

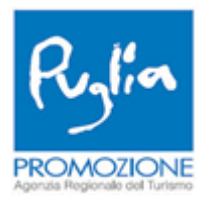

• <camereoccupate>: riporta il numero di camere effettivamente occupate nel giorno in esame. Per le tipologie di strutture che non hanno camere, indicare il numero di unità abitative oppure il numero degli alloggiamenti oppure il numero di piazzole oppure il numero dei locali. In presenza di esercizio chiuso il valore deve essere uguale a zero. In tutti i casi il valore deve essere minore o uguale al numero di camere disponibili.

### **2.3 Regole funzionali**

1. Il sistema valida il contenuto del file XML, rispetto all'XSD, nella fase di elaborazione del file e non in quella di upload.

2. Il file XML può assumere qualsiasi nome purchè privo di caratteri speciali (lettere accentate, simboli jolly ecc).

3. Esclusivamente nel primo invio del file XML effettuato dalla struttura ricettiva occorre inviare l'elenco degli ospiti presenti nella struttura e che hanno trascorso la notte del giorno precedente la data di inizio interazione col progetto SPOT.

4. In caso di assenza di ospiti presenti nella struttura e che hanno trascorso la notte del giorno precedente la data di inizio interazione col progetto SPOT, occorre mandare l'elemento <movimento type="NM" data="…………"/>.

5. E' possibile inviare il movimento turistico di un giorno se è stato inviato ed elaborato dal sistema il movimento al giorno precedente.

6. Gli elementi <movimento> devono avere una data sequenziale, in caso "salto data", il sistema interrompe l'elaborazione del file XML dalla data mancante.

7. Gli ospiti da inviare devono aver trascorso la notte nella struttura ricettiva, essere "turisti"

e, limitatamente ai campeggi e ai villaggi turistici, non devono avere un contratto di affitto di lungo periodo di piazzole, di spazi o alloggiamenti; l'elenco include anche i bambini al di sotto dei tre anni.

8. Se un ospite pernotta nella struttura ricettiva e riparte lo stesso giorno di arrivo si è in presenza di DayUse; il suo <codiceclientesr> è presente sia in <arrivo> che in <partenze> e l'elemento <dayuse> dell'ospite deve assumere valore uguale a SI.

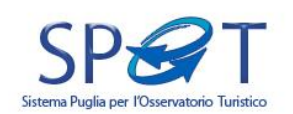

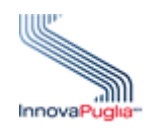

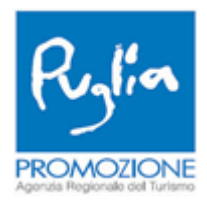

9. Se un ospite rientra nella struttura ricettiva lo stesso giorno di uscita, il suo <codiceclientesr> è presente sia in <arrivo> che in <partenze>.

10. Il <codiceclientesr> in <partenze> indica la partenza dell'ospite singolo o di un capogruppo (e di tutte le componenti) o di un capofamiglia (e di tutti i familiari). Può indicare la partenza (anticipata) di un membro del gruppo/famiglia. Può indicare la partenza (anticipata) del solo capogruppo/capofamiglia. In quest'ultimo caso occorre inserire l'attributo "partenzacapogrupposeparata" a SI.

11. La motivazione del viaggio, i mezzi di trasporto utilizzati, la durata del viaggio e la caratteristica del viaggio (cosiddetti "dati qualitativi") si associano solo all'ospite singolo, capogruppo e capofamiglia; per i componenti di un gruppo/famiglia questi dati sono "ereditati", se presenti, dal rispettivo capogruppo/capofamiglia; i dati qualitativi possono essere assegnati la prima volta o assegnati nuovamente ad un ospite al momento della partenza (anche anticipata).

12. In un esercizio chiuso (attributo "type"="EC") non ci possono essere nè arrivi nel giorno, né partenze nel giorno; nel sistema non devono risultare presenti nel giorno precedente.

13. Il movimento turistico avente l'attributo "type"="MP" deve avere almeno un elemento <arrivo> o un elemento <partenze>.

14. Se l'<arrivo> è un ospite singolo non deve essere presente l'elemento <componenti>, mentre se è un capogruppo/capofamiglia l'elemento <componenti> deve essere presente.

15. Nella elaborazione degli arrivi di un giorno, il sistema verifica che ogni <codiceclientesr> non sia già presente nella struttura ricettiva.

16. Nella elaborazione delle partenze di un giorno, il sistema verifica che ogni <codiceclientesr> sia effettivamente presente nella struttura ricettiva; quindi o è un ospite arrivato precedentemente o è un ospite di tipo dayuse.

17. Il numero di <camereoccupate> deve essere minore, o al più uguale, al numero di <cameredisponibili>.

18. Il numero di <cameredisponibili> deve essere minore, o al più uguale, al numero di <postilettodisponibili>; si ipotizza, pertanto, che in una camera ci sia almeno un posto letto.

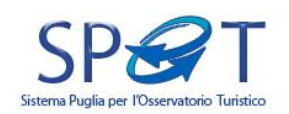

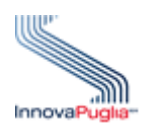

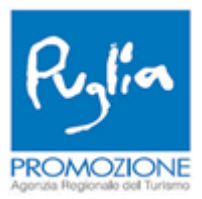

### **3. Protocollo operativo**

Di seguito viene descritto il protocollo operativo adottato con le software house per verificare il funzionamento del modulo di generazione file XML.

1. InnovaPuglia genera un'utenza nell'ambiente demo (http://demospot.viaggiareinpuglia.it) e le credenziali di accesso sono inviate alla software house.

2. Con le credenziali inviate, la software house può effettuare in modo completamente autonomo i test sull'elaborazione e verifica dei file XML prodotti dal proprio gestionale.

3. Al termine dei test, la software house comunica ad InnovaPuglia l'esito degli stessi.

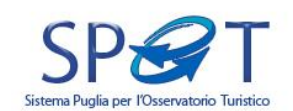

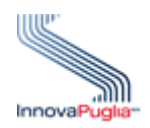

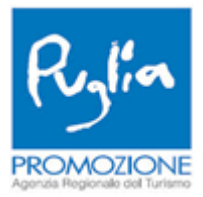

#### **ALLEGATO – Esempio di file XML**

Per dare evidenza a quanto descritto precedentemente, si riporta di seguito un esempio di file XML valido e funzionante, ma assolutamente non esaustivo, in cui sono elencati sia gli ospiti presenti nella struttura e che hanno trascorso la notte del giorno precedente la data di inizio interazione col progetto SPOT (elemento <movimento> del 31 ottobre 2017) sia il movimento turistico del giorno successivo (elemento <movimento> del 1 novembre 2017). <?xml version="1.0" encoding="UTF-8"?> <movimenti xmlns:xsi="http://www.w3.org/2001/XMLSchema-instance" xsi:noNamespaceSchemaLocation="movimentogiornaliero-0.5.xsd" vendor="XXXXX"> <movimento type="MP" data="2017-10-31"> <arrivi> <arrivo> <codiceclientesr>3475121</codiceclientesr> <sesso>M</sesso> <cittadinanza>100000100</cittadinanza> <comuneresidenza>412058091</comuneresidenza> <occupazionepostoletto>si</occupazionepostoletto> <dayuse>no</dayuse> <tipologiaalloggiato>16</tipologiaalloggiato> <eta>71</eta> <componenti> <componente> <codiceclientesr>54550121</codiceclientesr> <sesso>F</sesso> <cittadinanza>100000536</cittadinanza> <paeseresidenza>100000536</paeseresidenza> <occupazionepostoletto>si</occupazionepostoletto> <eta>42</eta> </componente>

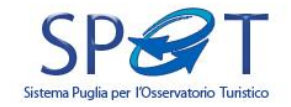

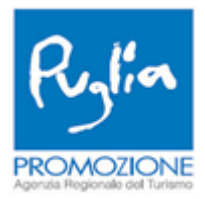

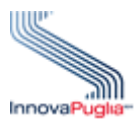

```
</componenti>
</arrivo>
</arrivi>
</movimento>
<movimento type="MP" data="2017-11-01">
<arrivi>
<arrivo>
<codiceclientesr>545541212</codiceclientesr>
<sesso>F</sesso>
<cittadinanza>100000100</cittadinanza>
<comuneresidenza>412060074</comuneresidenza>
<occupazionepostoletto>si</occupazionepostoletto>
<caratteristicheviaggio>
<caratteristica>MEZZOTRASPORTOMOVIMENTOINTERNET</caratteristica>
<caratteristica>AGENZIA</caratteristica>
</caratteristicheviaggio>
<duratasoggiorno>10</duratasoggiorno>
<mezzotrasportoarrivo>AEREOCOMPLINEA</mezzotrasportoarrivo>
<mezzotrasportomovimento>AUTO</mezzotrasportomovimento>
<motivazioniviaggio>NATURA</motivazioniviaggio>
<dayuse>no</dayuse>
<tipologiaalloggiato>17</tipologiaalloggiato>
<titolostudio>SUPERIORE</titolostudio>
<eta>39</eta>
<componenti>
<componente>
<codiceclientesr>5455012112</codiceclientesr>
<sesso>F</sesso>
```
<cittadinanza>100000536</cittadinanza>

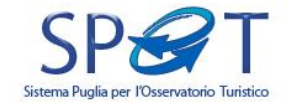

Modalità Base Specifiche del sistema Pag. 17

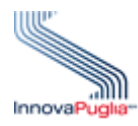

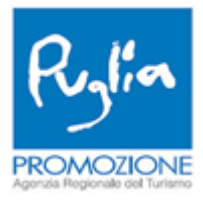

```
<paeseresidenza>100000536</paeseresidenza>
<occupazionepostoletto>si</occupazionepostoletto>
<eta>42</eta>
</componente>
<componente>
<codiceclientesr>5455112</codiceclientesr>
<sesso>F</sesso>
<cittadinanza>100000536</cittadinanza>
<paeseresidenza>100000536</paeseresidenza>
<occupazionepostoletto>si</occupazionepostoletto>
<eta>45</eta>
</componente>
<componente>
<codiceclientesr>5455212</codiceclientesr>
<sesso>F</sesso>
<cittadinanza>100000536</cittadinanza>
<paeseresidenza>100000536</paeseresidenza>
<occupazionepostoletto>si</occupazionepostoletto>
<eta>24</eta>
</componente>
<componente>
<codiceclientesr>5455312</codiceclientesr>
<sesso>F</sesso>
<cittadinanza>100000536</cittadinanza>
<paeseresidenza>100000536</paeseresidenza>
<occupazionepostoletto>si</occupazionepostoletto>
<eta>40</eta>
</componente>
</componenti>
```
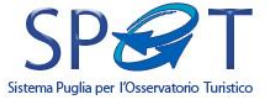

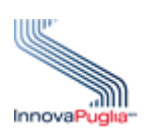

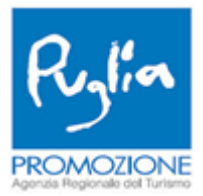

</arrivo> <arrivo> <codiceclientesr>347512</codiceclientesr> <sesso>M</sesso>

<cittadinanza>100000100</cittadinanza>

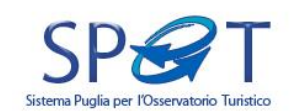